## OPPO\_Reno10 Wi-Fi 通話(Wi-Fi Calling)

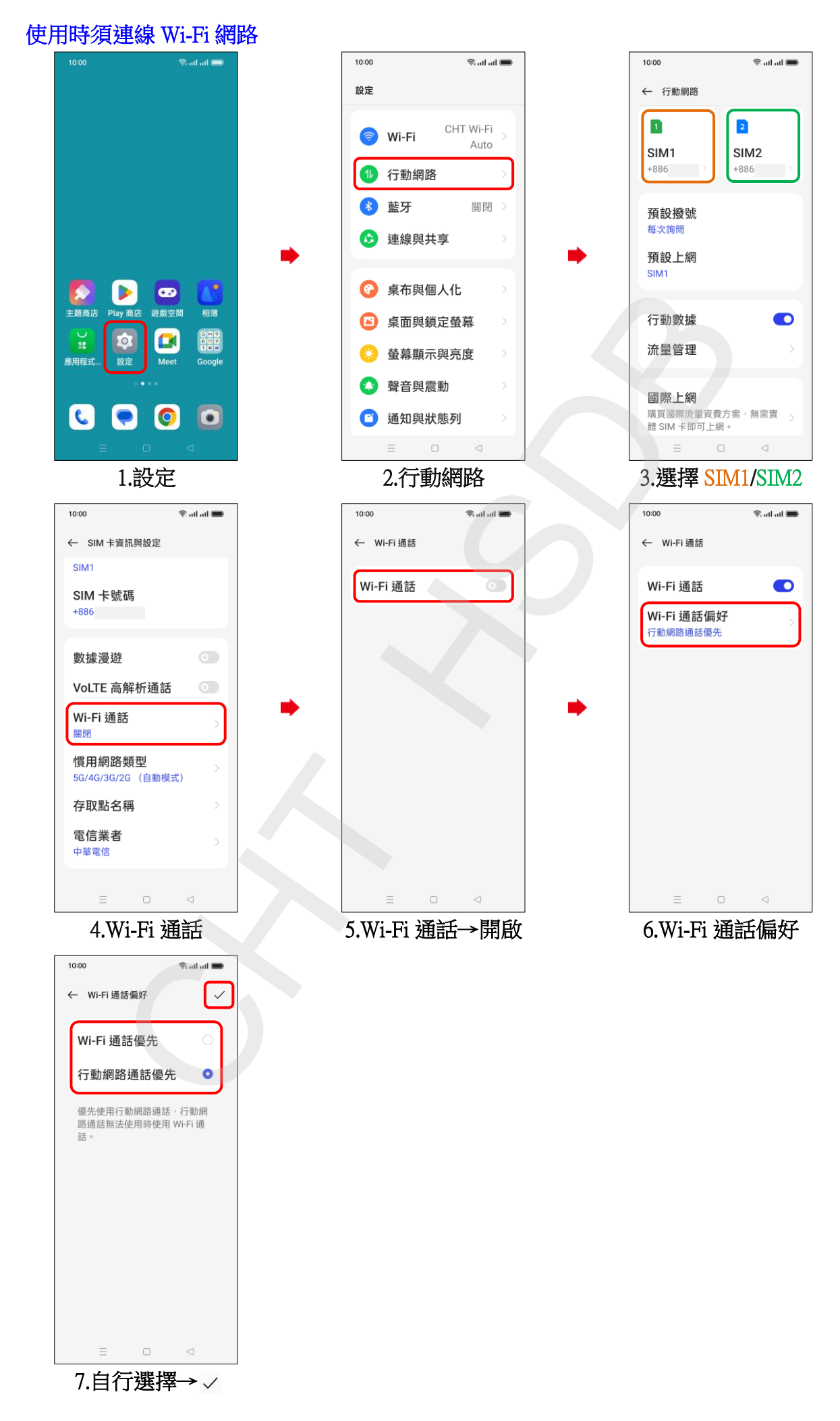